## ЗАКЛЮЧЕНИЕ

диссертационного совета Д737.011.01 на базе Межгосударственного высшего образования «Российскоучреждения образовательного Таджикский (Славянский) университет» Министерства образования и науки Российской Федерации и Министерства образования и науки Республики Таджикистан по диссертации на соискание ученой степени кандидата филологических наук

## аттестационное дело № решение диссертационного совета от 26 октября 2016 года №14

О присуждении Хайдаровой Севаре Абдулхакимовне, гражданке Республики Таджикистан, ученой степени кандидата филологических наук.

«Сопоставительный анализ формальных моделей Диссертация терминологических словосочетаний в английском и таджикском языках» по специальности 10.02.20 - сравнительно-историческое, типологическое и сопоставительное языкознание принята к защите 5 июля 2016 г., протокол №9, диссертационным советом Д 737.011.01 на базе Межгосударственного образовательного учреждения высшего образования «Российско-Таджикский (Славянский) университет» Министерства образования и науки Российской Федерации и Министерства образования и науки Республики Таджикистан (734025, г. Душанбе, ул. М. Турсунзаде, 30, приказ №105 нк от 11.04.2012).

Соискатель Хайдарова Севара Абдулхакимовна, 1979 года рождения.

В 2001 году окончила английское отделение факультета иностранных Таджикского государственного института языков, работает языков кафедры иностранных языков факультета журналистики ассистентом Таджикского национального университета.

Диссертация выполнена на кафедре стилистики и литературного редактирования факультета журналистики Таджикского национального университета.

Научный руководитель - доктор филологических наук, профессор кафедры английской филологии филологического факультета Российско-Таджикского (Славянского) университета Джамшедов Парвонахон.

Официальные оппоненты:

- Мирзоев Хабибулло Холович, доктор филологических наук, профессор, начальник управления международных отношений Министерства образования и науки Республики Таджикистан;

Мохадшарифович, кандидат Сирожиддин Насруддинов заведующий кафедрой английского языка филологических наук, Технологического университета Таджикистана, - дали положительные отзывы на диссертацию.

Ведущая организация - Таджикский государственный педагогический  $(r.\Lambda y \text{шанбе})$ С.Айни,  $\overline{B}$ своём положительном университет имени филологических наук, подписанном доктором доцентом, заключении, языкознания и сопоставительной кафедрой типологии заведующим указала, что Самиддином Салохиддиновичем, **Джаматовым НОВИЗНА** диссертационного исследования Хайдаровой С.А. обусловлена впервые проанализировать системно описать  $\overline{M}$ предпринятой попыткой терминологические словосочетания таджикского и английского языков, выявить основные источники формирования этого достаточно подвижного пласта, установить способы и средства актуализации лексического высказываний в сопоставляемых языках. Рецензируемая работа имеет практическую ценность, так как в теоретическую и неоспоримую определённой степени расширяет и углубляет теоретические знания об источниках пополнения терминологических словосочетаний, прежде всего таджикского языка, о тех структурных, деривационных и других языковых различиях, которые характеризуют сопоставляемые в работе единицы (слова и словосочетания терминологического характера). Результаты исследования могут быть использованы при составлении словарей терминологических словосочетаний, толковых словарей, в практике преподавания английского и талжикского языков.

Соискатель имеет 5 опубликованных работ, все публикации - по теме журнале «Вестник опубликованы Таджикского диссертации  $\overline{B}$ И национального университета», включенном в Перечень рецензируемых изданий, утверждённый ВАК Минобразования и науки России. Все опубликованные работы выполнены соискателем единолично. Общий объём публикаций по теме диссертации составляет 1,6 п.л.

Публикации соискателя:

- 1. Хайдарова С.А. Синонимия предлога «дар» и его соответствия в языке. Вестник Таджикского национального английском  $\frac{1}{2}$ университета (научный журнал). Серия гуманитарных наук. -Душанбе: Сино, 2011. №4 (68). - С 329-331.
- терминологические  $C.A.$ Двухкомпонентные 2. Хайдарова синтаксические структуры в таджикском и английском языках // Вестник Таджикского национального университета (научный

журнал). Серия гуманитарных наук. - Душанбе: Сино, 2011. №9  $(73) - C$  286-289.

- термины 3. Хайдарова С.А. Именные многокомпонентные  $\overline{B}$ языках// Вестник Талжикского английском  $\overline{M}$ таджикском журнал). Серия университета (научный национального гуманитарных наук. - Душанбе: Сино, 2012. №4/4 (91).- С. 106-110.
- 4. Хайдарова С.А. Терминологические сочетания в таджикском и английском языках // Вестник Таджикского национального университета (научный журнал). Серия гуманитарных наук. Душанбе: Сино, 2012. №4/2(84). - С 75-81.
- 5. Хайдарова С.А. Атрибутивные терминологические сочетания в английском и талжикском языках // Вестник Таджикского (научный журнал). Серия университета национального гуманитарных наук. - Душанбе: Сино, 2013. №4/2 (109).- С 22-27.

На диссертацию и автореферат поступили отзывы:

- доктора филологических наук, профессора кафедры лингвистики филиала МГУ им. М.В. Ломоносова в г. Душанбе Балховой Светланы Якубовны. Отзыв положительный, замечаний нет;

- доктора филологических наук, профессора, проректора по науке и инновации Таджикского государственного института языков им. Сотима Улугзода Махмаджонова Олимджона Обиджоновича. Отзыв положительный, замечаний нет:

- доктора филологических наук, ведущего научного сотрудника Института языка, литературы, востоковедения и письменного наследия АН Республики Таджикистан Каландарова Хокима Сафарбековича. Отзыв положительный, замечаний нет:

- кандидата филологических наук, доцента, зам. Председателя Комитета по и терминологии при Правительстве Республики Таджикистан языку Матробова Саодатшо Косимовича. Отзыв положительный, замечаний нет.

ведущей организации оппонентов Выбор официальных  $\overline{M}$ обосновывается тем, что: доктор филологических наук Мирзоев Х.Х.. и кандидат филологических наук Насруддинов С.М. являются признанными специалистами в области лексики и терминологии таджикского языка в сопоставлении с английским языком, авторами диссертационных работ и ряда публикаций по сопоставительной типологии данных языков. Кафедра языкознания и сопоставительной типологии Таджикского государственного педагогического университета является одной из ведущих кафедр вуза, где работают специалисты, способные дать компетентную оценку диссертации Хайдаровой С.А., что подтверждают их публикации.

Диссертационный совет отмечает, что на основании выполненных соискателем Хайдаровой Севарой Абдулхакимовной исследования на тему анализ формальных моделей терминологических «Сопоставительный словосочетаний в английском и таджикском языках»:

- разработана научная идея, согласно которой терминологические словосочетания образованы в языке по существующим моделям свободных словосочетаний. В дальнейшем они продолжили своё функционирование в готовом виде и по мере необходимости извлекаются из терминологического фонда и репродуцируются, в чем проявляются их структурная организация и моделирование в сопоставляемых таджикском и английском языках;

терминологические словосочетания имеют **HTO** обосновано, первостепенное значение в различных способах номинирования смысловой системы различных сфер науки и выступают сегодня как один из наиболее продуктивных методов терминостроительства;

- выявлено, что наиболее частотными в сопоставляемых языках являются бинарные терминологические словосочетания (в некоторых научных сферах их доля достигает 92,7 %). Значительное число ТС относится к атрибутивным субстантивным двухкомпонентным словосочетаниям, сочетания наиболее распространёнными **ИЗ КОТОРЫХ** являются существительные существительных  $\overline{B}$ прилагательных  $+$ И двух беспредложной форме;

- предложены обоснованные суждения по вопросу об определении типа терминологических словосочетаний, установлено, что первостепенное значение здесь приобретают методы и приёмы передачи синтаксических связей: для английского языка определяющий тип - примыкание, в то время как для таджикского языка он используется не столь продуктивно. Для таджикского языка характерна изафетная связь. Такое несовпадение в способах синтаксической связи элементов обуславливается типологическими особенностями грамматических систем сопоставляемых языков, которые проявляются в морфологическом оформлении компонентов стабильного комплекса;

«свободные лополненные трактовки терминов введены словосочетания, простые термины, словосочетания, терминологические многокомпонентные термины».

Теоретическая значимость исследования обоснована тем, что:

- доказаны положения, вносящие вклад в расширение представлений о сути терминологических словосочетаний как лингвистического явления,

 $\Delta$ 

закономерностях их места в системе языка, а также моделей, внутренних связей и границ в терминосистемах таджикского и английского языков;

- изучены отношения между терминологическими и свободными словосочетаниями таджикского и английского языков, выявлены различия между ними и фразеологическими сочетаниями, что способствовало уточнению представлений об их универсальных языковых свойствах и терминологической автономности;

- использованы методы исследования, обусловленные целями и задачами диссертационной работы, в том числе методы наблюдения, описания, сопоставительного и количественного анализа.

Значение полученных соискателем результатов для практики подтверждается тем, что:

- проведена классификация терминологических словосочетаний по типу структурной организации и внутренних синтаксических связей, степени слитности компонентов и их структурной значимости, что может быть использовано при решении задач стандартизации терминологии в целом и терминологических подсистем в частности;

- обоснована перспективность изучения не только терминов, но и терминологических словосочетаний, поскольку последние являются оптимальным языковым средством в сфере актуальной номинации и, большой семантической емкости, являются важнейшим вследствии лексическим конституентом научного текста.

## Оценка достоверности результатов исследования выявила:

- теория построена на апробированных положениях, изложенных в трудах отечественных и зарубежных ученых в области терминоведения, лексикологии, словообразования, синтаксиса;

- идея базируется на выборе терминологических словосочетаний английского и таджикского языков в качестве объекта анализа с целью изучения их формальной структуры и словообразовательного потенциала;

- установлено качественное совпадение авторских результатов с результатами, представленными в трудах исследователей по терминологии и приводятся  $\overline{B}$ разноструктурных ЯЗЫКОВ, которые лексике библиографическом списке, приложенном к диссертации.

## Личный вклад соискателя состоит в:

- непосредственном участии в получении исходных данных, в том числе: обзоре и обобщении основных исследовательских подходов к изучению формальной структуры и семантики таджикских и английских словосочетаний, выборе адекватных методов терминологических исследования, отборе языковых данных для их изучения и интерпретации;

5

- составление корпуса примеров терминологических словосочетаний, их систематизации с учетом тематической принадлежности, семантической значимости, частотности, сочетаемости и др. признаков. Терминологический материал, общий объём которого составил 3000 единиц специальных лексем, быть использован при создании практических приложений, может составлении частотных, учебных, двуязычных и многоязычных словарей;

исследования на вузовских научноапробации результатов практических конференциях и в 5 публикациях в журналах, включенных в перечень рецензируемых изданий ВАК Минобрнауки России.

обладает внутренним написана самостоятельно, Диссертация единством, содержит новые научные результаты и соответствует критериям, установленным пунктами 9-14 Положения о присуждении ученых степеней ВАК Минобрнауки РФ.

На заседании 26 октября 2016 года диссертационный совет принял решение присудить Хайдаровой Севаре Абдулхакимовне ученую степень кандидата филологических наук.

При проведении тайного голосования диссертационный совет в количестве 17 человек (из них 8 докторов наук по специальности рассматриваемой диссертации) участвовавших в заседании, из 21 человека, состав совета, проголосовал: 17, против входящего  $\overline{B}$  $3a$ нет, нелействительных бюллетеней нет.

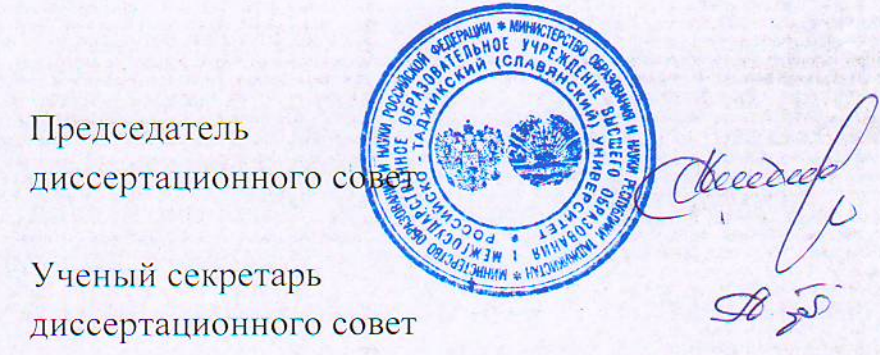

Салихов Н.Н.

Аминов А.С.

 $6\overline{6}$ 

27.10.2016 г.